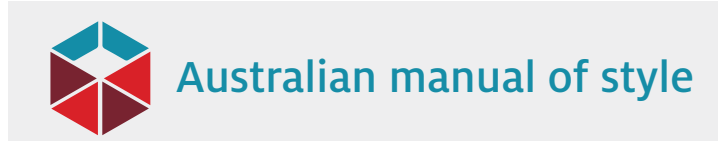

## Solving accessibility problems

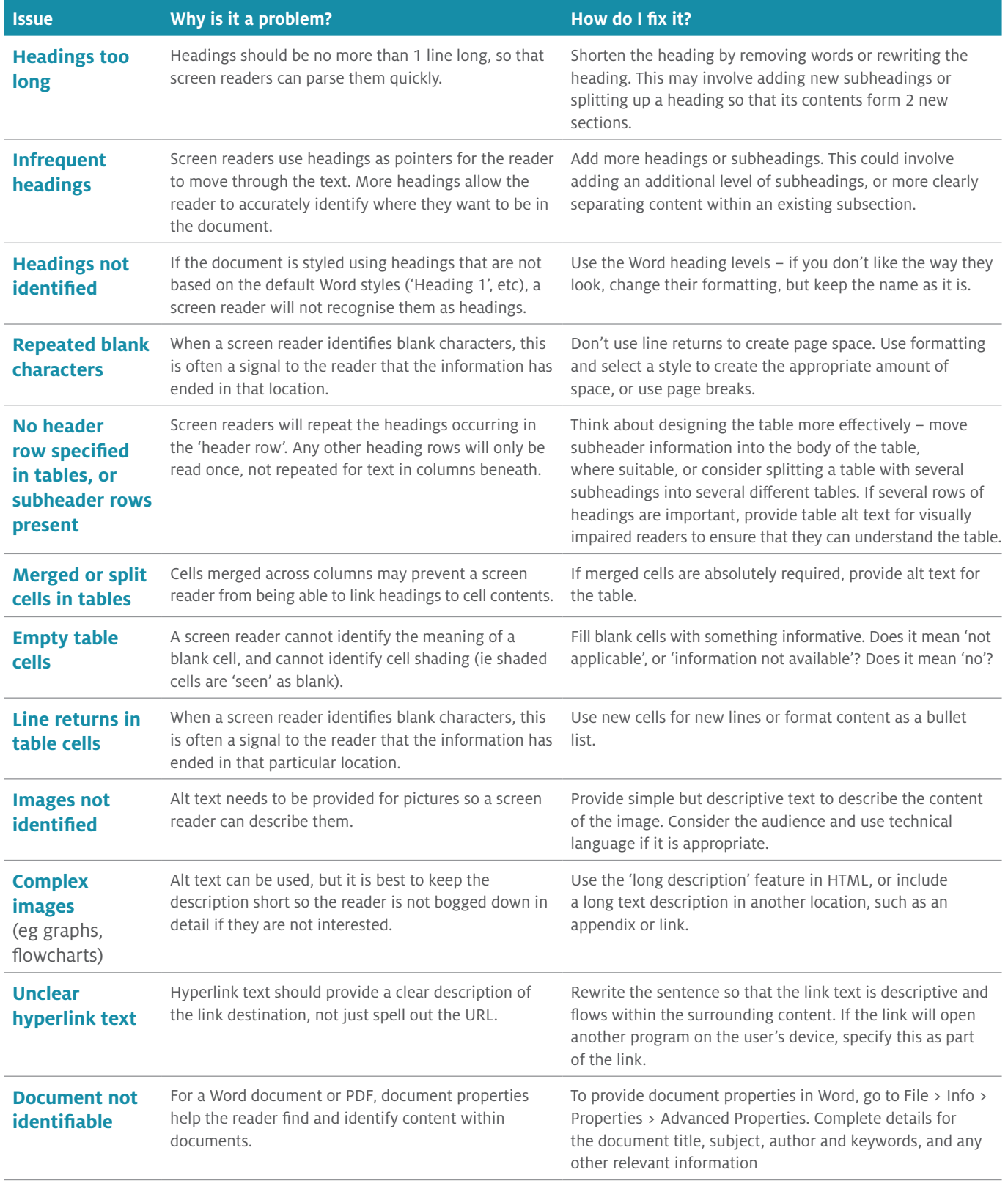

Solving accessibility problems | page 1 of 1

*Australian manual of style* is published by

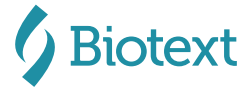